### List of Slides

- **[Title](#page-5-0)**
- 2 **[Chapter](#page-6-0) 19:** Generic classes
- 3 [Chapter](#page-7-0) aims
- 4 **Section 2:** Example: A pair of any objects
- 5 [Aim](#page-9-0)
- 6 A pair of any [objects](#page-10-0)
- 7 The Pair [class](#page-11-0)
- 8 The Pair [class](#page-12-0)
- <sup>9</sup> The longest [argument](#page-13-0) program
- 10 The [LongestString](#page-14-0) class
- 11 [Standard](#page-15-0) API: Integer: as <sup>a</sup> box for int
- 12 The [LongestString](#page-16-0) class
- 14 The [LongestString](#page-18-0) class
- 15 The [LongestArgument](#page-19-0) class
- 16 [Trying](#page-20-0) it
- <span id="page-0-0"></span>17 The [LongestArgumentOops](#page-21-0) class
- 18 The [LongestArgumentOops](#page-22-0) class
- 19 The [LongestArgumentOops](#page-23-0) Class
- 20 [Coursework:](#page-24-0) A triple
- 21 **Section 3:** Example: A generic pair of specified types
- 22 [Aim](#page-26-0)
- 23 A generic pair of [specified](#page-27-0) types
- 24 Class: [generic](#page-28-0) class
- 27 The Pair [class](#page-31-0)
- 28 The Pair [class](#page-32-0)
- 29 The Pair [class](#page-33-0)
- 30 The [LongestString](#page-34-0) class
- 32 The [LongestArgument](#page-36-0) class
- 33 The [LongestArgumentOops](#page-37-0) class
- 34 The [LongestArgumentOops](#page-38-0) class
- 35 The [LongestArgumentOops](#page-39-0) class
- 36 [Coursework:](#page-40-0) A generic triple
- 37 **Section 4:** Autoboxing and [auto-unboxing](#page-41-0) of primitive values
- 38 [Aim](#page-42-0)
- Autoboxing and [auto-unboxing](#page-43-0) of primitive values
- Standard API: Integer: as <sup>a</sup> box for int: [autoboxing](#page-44-0)
- Autoboxing and [auto-unboxing](#page-47-0) of primitive values
- Autoboxing and [auto-unboxing](#page-48-0) of primitive values
- Coursework: A generic triple, used with [autoboxing](#page-49-0)
- **Section 5:** Example: A conversation of persons
- [Aim](#page-51-0)
- A [conversation](#page-52-0) of persons
- A [conversation](#page-53-0) of persons
- Class: generic class: bound type [parameter](#page-54-0)
- Class: generic class: bound type [parameter:](#page-55-0) extends some class
- 54 The [Conversation](#page-58-0) class
- The [Conversation](#page-59-0) class
- The [Conversation](#page-60-0) class
- The [Conversation](#page-61-0) class
- The [Conversation](#page-62-0) class
- 59 The [Conversation](#page-63-0) class
- The [Conversation](#page-64-0) class
- 61 The [TestConversation](#page-65-0) class
- 62 The [TestConversation](#page-66-0) class
- 63 The Test Conversation class
- [Trying](#page-68-0) it
- The [TestConversationOops](#page-69-0) class
- The [TestConversationOops](#page-70-0) class
- The [TestConversationOops](#page-71-0) class
- [Coursework:](#page-72-0) A moody group
- **Section 6:** What we cannot do with type [parameters](#page-73-0)
- [Aim](#page-74-0)
- Class: generic class: where type [parameters](#page-75-0) cannot be used
- What we cannot do with type [parameters](#page-77-0)
- [Trying](#page-79-0) it
- **Section 7:** Using a generic class without type [parameters](#page-80-0)
- [Aim](#page-81-0)
- Class: [generic](#page-82-0) class: used as <sup>a</sup> raw type
- Using <sup>a</sup> generic class without type [parameters](#page-84-0)
- [Trying](#page-85-0) it
- 82 [Trying](#page-86-0) it
- 83 [Trying](#page-87-0) it
- 84 The [TestConversationMajorOops](#page-88-0) class
- 85 The [TestConversationMajorOops](#page-89-0) class
- 86 [Concepts](#page-90-0) covered in this chapter

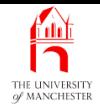

#### Java Just in Time

John Latham

<span id="page-5-0"></span>February 19, 2019

February 19, 2019 **February 19, 2019 Java Just in Time - John Latham** Page 1(0/0)

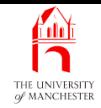

#### <span id="page-6-0"></span>Chapter 19

## Generic classes

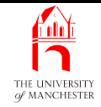

- Often wish to have **object** contained within another
	- e.g. may want whole collection of items grouped into one object
	- $-$  list, set, etc...
- Often want collections able to contain any kind of object
	- run risk of forgetting what kind of thing are in them
	- like sealing box without labelling it.
- Here introduce idea of applying such labels
	- called type arguments.
- <span id="page-7-0"></span>• Start by exploring problems if don't use such labelling.

<span id="page-8-0"></span>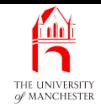

#### Section 2

# Example: A pair of any objects

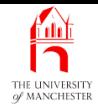

<span id="page-9-0"></span>AIM: To explore potential problems of having <sup>a</sup> container object that can hold instance<sup>s</sup> of any class, in particular that we need protection against us erroneously getting the type wrong when we extract items from the container. We also introduce the idea of boxing an **int** within an Integer.

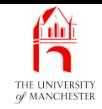

- Introduce example used in next section looking at generic classes.
- Have pair of **object**s
	- two items paired together
	- later extracted apart.
- E.g. when desire **method** to **return** two results
	- often use **class variable**s or **instance variable**s just to receive results
	- or use **array** of length two
		- <sup>∗</sup> lack of robustness e.g. attempt to obtain third item from array – run time rather than compile time error
- <span id="page-10-0"></span>• Pair avoids above problems and more elegant.

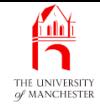

```
001: // Two Objects grouped into a pair.
002: public class Pair
003: {
004: // The two objects.
005: private final Object first, second;
006:
007:
008: // Constructor is given the two objects.
009: public Pair(Object requiredFirst, Object requiredSecond)
010: \quad \{011: first = requiredFirst;
012: second = requiredSecond;
013: } // Pair
```
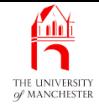

<span id="page-12-0"></span>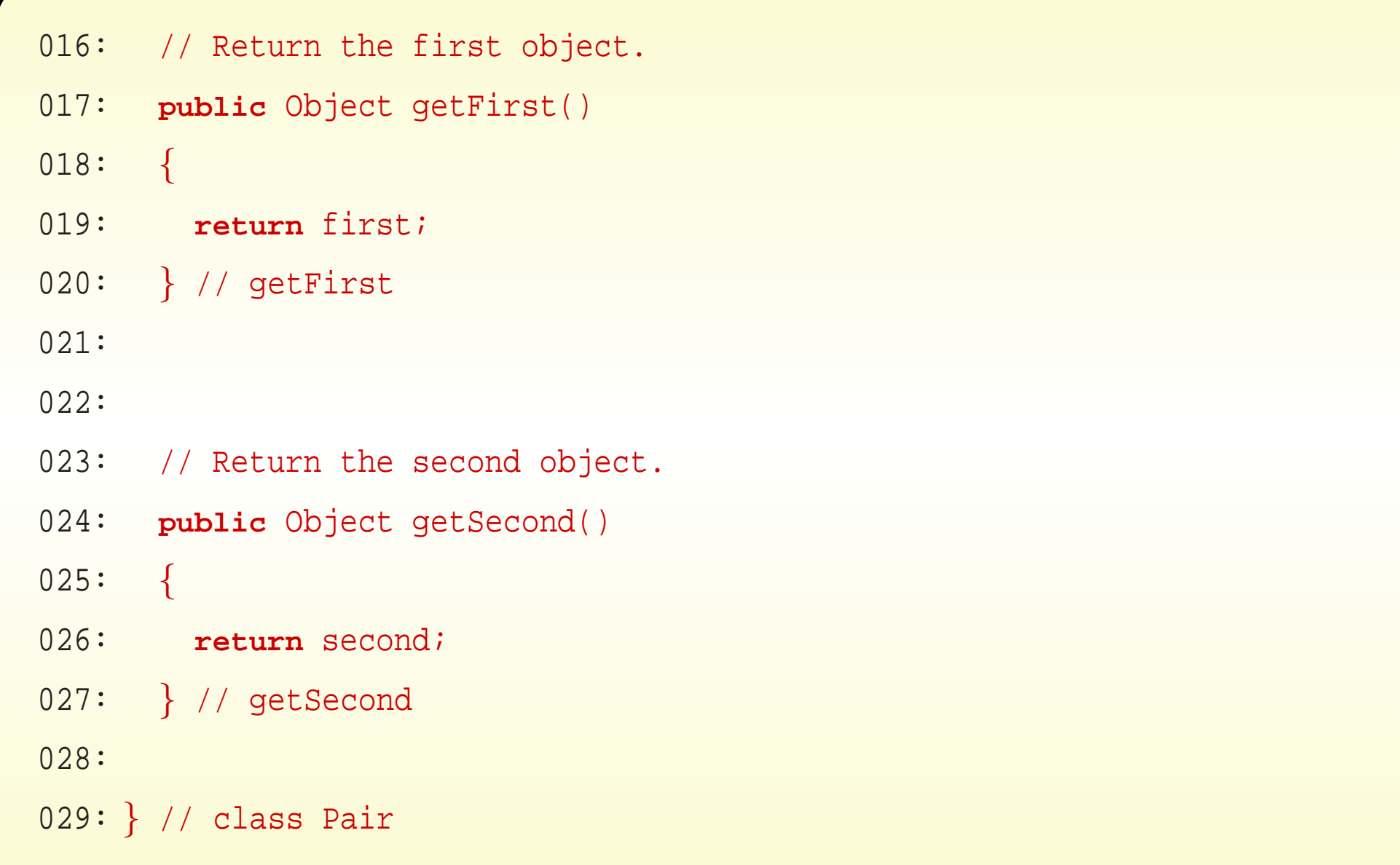

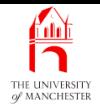

- Contrived but simple example
	- finds longest string in **command line argument**s
	- reports it with its position (counting from one).
	- Finds first occurrence if two or more same greatest length.
- <span id="page-13-0"></span>• For flexibility/reuse have separate class LongestString
	- class method to find longest string in array.

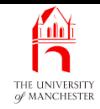

001: // Contains a method to find the position of the longest string in an array. 002: **public class** LongestString 003: {

- Our class method will return Pair containing
	- longest string
	- its array index.
- <span id="page-14-0"></span>• But index is **int** – primitive type
	- Pair requires two Objects.

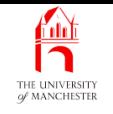

- java.lang.Integer can be used to wrap up **int** values as objects.
- One constructor method given **int**
	- creates **instance** wrapping up that number.
	- Known as **boxing**.
- The instance method intvalue() used to retrieve boxed number.
- <span id="page-15-0"></span>• Allows **int** which is primitive type
	- to be treated as object.

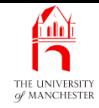

- 004: // Find the longest string in the given array.
- 005: // Return a Pair containing it and its position.
- 006: // Throw IllegalArgumentException if array is null or empty.
- 007: **public static** Pair findLongestString(String[] array)

008: **throws** IllegalArgumentException

009: {

010: **if** (array ==  $null$  || array.length == 0)

011: **throw new** IllegalArgumentException("Array must exist and be non-empty");

<span id="page-16-0"></span>012:

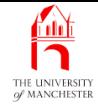

```
013: String longestString = array[0];
014: int longestIndex = 0;
015: for (int index = 1; index < array.length; index++)
016: if (longestString.length() < array[index].length())
017: {
018: longestString = array[index];
019: longestIndex = index;
020: } // if
021:
022: return new Pair(longestString, new Integer(longestIndex));
023: } // findLongestString
024:
025: } // class LongestString
```
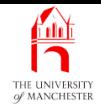

<span id="page-18-0"></span>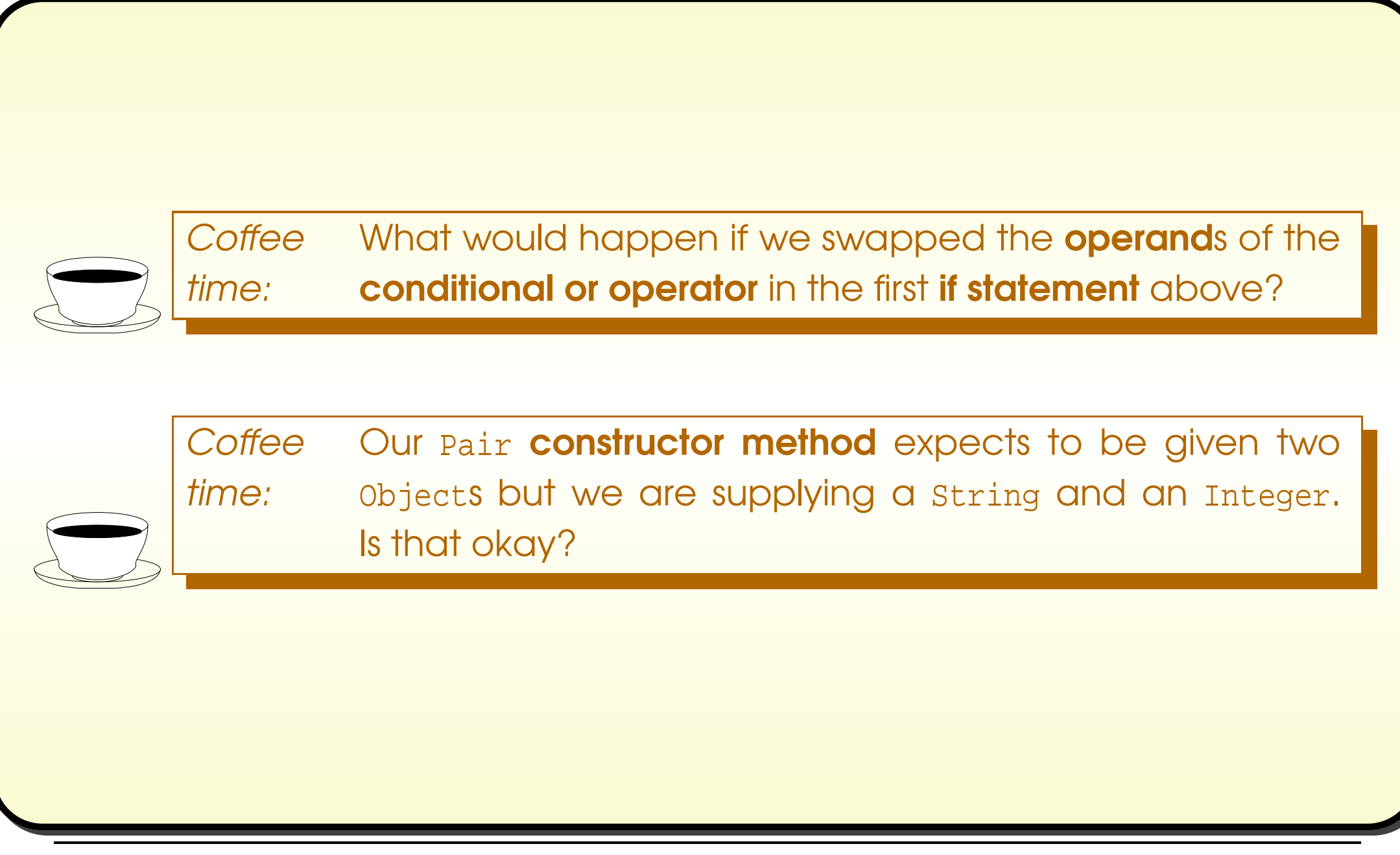

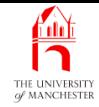

#### • Observe **cast**s and intvalue().

```
001: // Find the longest command line argument and report it and its position.
002: // (Warning: this program does not catch RuntimeExceptions.)
003: public class LongestArgument
004: {
005: public static void main(String[] args) throws RuntimeException
006:007: Pair result = LongestString.findLongestString(args);
008: String longestArg = (String) result.getFirst();
009: int longestIndex = ((Integer)result.getSecond()).intValue();
010:
011: System.out.println("A longest argument was '" + longestArg + "'");
012: System.out.println("of length " + longestArg.length());
013: System.out.println("found at position " + (longestIndex + 1));
014: } // main
015:
016: } // class LongestArgument
```
#### <span id="page-19-0"></span>February 19, 2019 **State of the State of Austin** Time - John Latham Page 15(0/0)

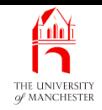

### Trying it

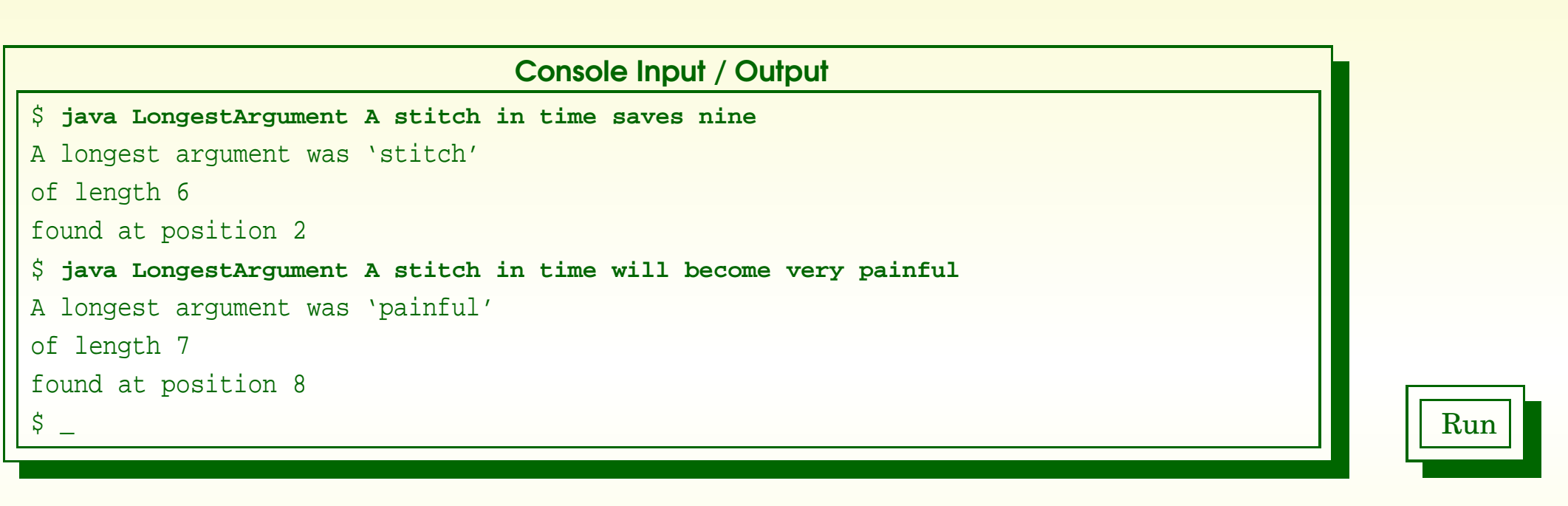

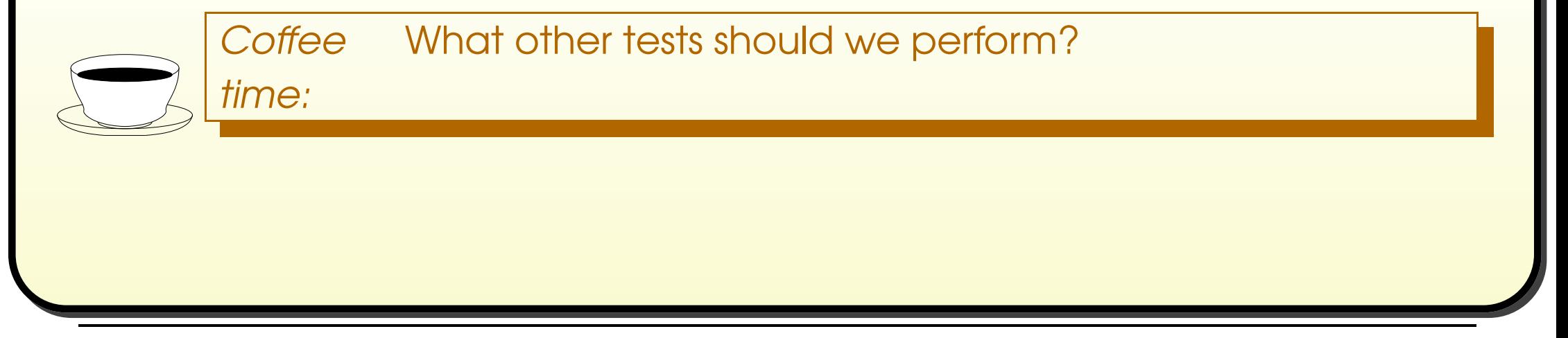

#### <span id="page-20-0"></span>February 19, 2019 **State of the URVA JUST in Time - John Latham** Page 16(0/0)

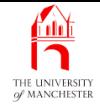

- 001: // Find the longest command line argument and report it and its position.
- 002: // (Warning: this program does not catch RuntimeExceptions.)
- 003: **public class** LongestArgumentOops

004: {

005: **public static void** main(String[] args)

006:

 $\left\{ \right.$ 

- 007: Pair result = LongestString.findLongestString(args);
- 008: **int** longestIndex = ((Integer)result.getFirst()).intValue();
- 009: String longestArg = (String) result.getSecond();

010:

- 011: System.out.println("A longest argument was '" + longestArg + "'");
- 012: System.out.println("of length " + longestArg.length());
- 013: System.out.println("found at position " + (longestIndex + 1));

014: } // main

015:

<span id="page-21-0"></span>016: } // class LongestArgumentOops

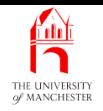

 $\beta$   $\equiv$  Run and  $\Box$  Run and  $\Box$  Run and  $\Box$  Run and  $\Box$  Run and  $\Box$  Run and  $\Box$  Run and  $\Box$  Run and  $\Box$  Run

Console Input / Output

\$ **javac LongestArgumentOops.java**

- The compiler believes us
	- we think type casts are okay.
- But it does plant run time checks....

<span id="page-22-0"></span>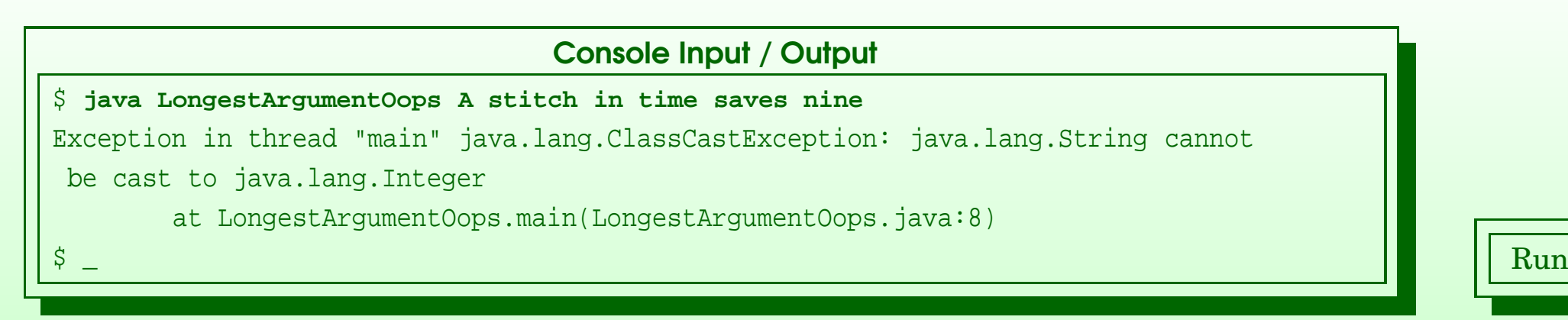

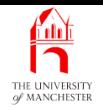

<span id="page-23-0"></span>**Coffee** time: How common do you expect this sort of simple mistake is? Are you happy that the error is only detected at run time? What if the error was made in an obscure part of the code that only **execute**s under highly unusual circumstances that were unfortunately not tested for, perhaps during an emergency, such as <sup>a</sup> sudden close proximity of another aircraft in an auto pilot control program?

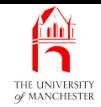

#### (Summary only)

<span id="page-24-0"></span>Write a **class** that can store a triple of **object**s, and use it.

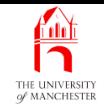

#### Section 3

## <span id="page-25-0"></span>Example: A generic pair of specified types

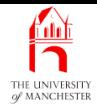

<span id="page-26-0"></span>AIM: To introduce the idea of generic classes, and show how it can be used to avoid the problems explored in the previous section.

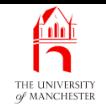

- When build instance of Pair
	- compiler knows what type<sup>s</sup> of object go into it.
- But when get them out have to tell compiler
	- to cast from object to subclass we need them to be
	- typically what they were known to be when they went in!
- Type cast checked at run time
	- **throw**s <code>ClassCastException</code> if <code>got</code> it wrong.
- Would be nice if could allow compiler to already know:
	- what kind of items are in pair?
- In other words, for us to say what kind of pair.
- <span id="page-27-0"></span>• Since Java 5.0 can have generic classes.

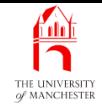

- A generic class has one or more type parameters
	- written within <> after name in heading.
- Specific types given as type arguments when make instance.
- E.g. T1 and T2 are type parameters.

```
public class MyGenericClass<T1, T2>
{
  ... Typical class stuff here,
  ... but using T1 and T2 as though they are types
  ... (in permitted ways).
  private T1 someVariable = ...
  private T2 someOtherVariable = ...
  ...
} // class MyGenericClass
```
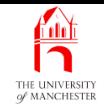

- Supply specific type argument for each type parameter
	- e.g. when make instance.

MyGenericClass<String, Date> myVariable = **new** MyGenericClass<String, Date>();

- A class is a type.
- Intention for generic class is to supply type arguments for type parameters
	- identify parameterized type.
- E.g. from MyGenericClass can have parameterized types
	- MyGenericClass<String, Date>, MyGenericClass<Integer, String>, etc.,
	- even MyGenericClass<String[], Integer>, etc..

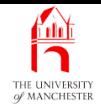

- Parameterized type almost behaves as textual copy of generic class
	- but replaced each type parameter with corresponding type argument.
- Almost some restrictions
	- e.g. type arguments must be **reference type**s
		- <sup>∗</sup> cannot be primitive types.

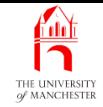

- New version is generic class with two type parameters
	- one for type of first element of each pair
	- one for second.
- So can have **parameterized type** for any kind of pair.

```
001: // Two Objects grouped into a pair.
002: public class Pair<FirstType, SecondType>
003: {
004: // The first object.
005: private final FirstType first;
006:
007: // The second object.
```
<span id="page-31-0"></span>008: **private final** SecondType second;

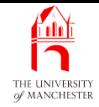

#### • The method parameters for constructor method not of type object

- each is appropriate type parameter.
- 011: // Constructor is given the two objects.
- 012: **public** Pair(FirstType requiredFirst, SecondType requiredSecond)
- 013: {
- 014: first = requiredFirst;
- 015: second = requiredSecond;
- <span id="page-32-0"></span>016: } // Pair

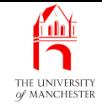

#### • Similarly return type<sup>s</sup> of accessor methods.

```
019: // Return the first object.
020: public FirstType getFirst()
021: {
022: return first;
023: } // getFirst
024:
025:
026: // Return the second object.
027: public SecondType getSecond()
028: \qquad \{029: return second;
030: } // getSecond
031:
032: } // class Pair
```
#### <span id="page-33-0"></span>February 19, 2019 **February 19, 2019 Java Just in Time - John Latham** Page 29(0/0)

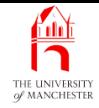

• New findLongestString() returns (a reference to) instance of parameterized type Pair<String, Integer>.

```
001: // Contains a method to find the position of the longest string in an array.
002: public class LongestString
003: \{004: // Find the longest string in the given array.
005: // Return a Pair containing it and its position.
006: // Throw IllegalArgumentException if array is null or empty.
007: public static Pair<String, Integer> findLongestString(String[] array)
008: throws IllegalArgumentException
009: {
010: if (array == null || array.length == 0)
011: throw new IllegalArgumentException("Array must exist and be non-empty");
012:
```
#### <span id="page-34-0"></span>February 19, 2019 **February 19, 2019 Java Just in Time - John Latham** Page 30(0/0)

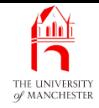

```
013: String longestString = array[0];
```
014: **int** longestIndex = 0;

015: **for** (**int** index = 1; index <sup>&</sup>lt; array.length; index++)

```
016: if (longestString.length() < array[index].length())
```
 $017:$  {

```
018: longestString = array[index];
```

```
019: longestIndex = index;
```

```
020: } // if
```

```
021:
```
022: **return new** Pair<String, Integer>(longestString, new Integer(longestIndex));

```
023: } // findLongestString
```
024:

```
025: } // class LongestString
```
**Coffee** time: Compare this latest version of LongestString with the original in Section [12](#page-0-0) on page [12](#page-0-0).
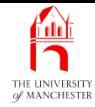

```
001: // Find the longest command line argument and report it and its position.
002: // (Warning: this program does not catch RuntimeExceptions.)
003: public class LongestArgument
004: \{005: public static void main(String[] args) throws RuntimeException
006: {
007: Pair<String, Integer> result = LongestString.findLongestString(args);
008: String longestArg = result.getFirst();
009: int longestIndex = result.getSecond().intValue();
010:
011: System.out.println("A longest argument was '" + longestArg + "'");
012: System.out.println("of length " + longestArg.length());
013: System.out.println("found at position " + (longestIndex + 1));
014: } // main
015:
016: } // class LongestArgument
```
- No need cast elements to string and Integer
	- compiler already knows!

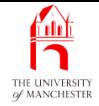

- 001: // Find the longest command line argument and report it and its position.
- 002: // (Warning: this program does not catch RuntimeExceptions.)
- 003: **public class** LongestArgumentOops

004: {

005: **public static void** main(String[] args)

006:

{

- 007: Pair<Integer, String> result = LongestString.findLongestString(args);
- 008: **int** longestIndex = result.getFirst().intValue();

```
009: String longestArg = result.getSecond();
```
010:

```
011: System.out.println("A longest argument was '" + longestArg + "'");
```
012: System.out.println("of length " + longestArg.length());

```
013: System.out.println("found at position " + (longestIndex + 1));
```
014: } // main

015:

016: } // class LongestArgumentOops

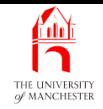

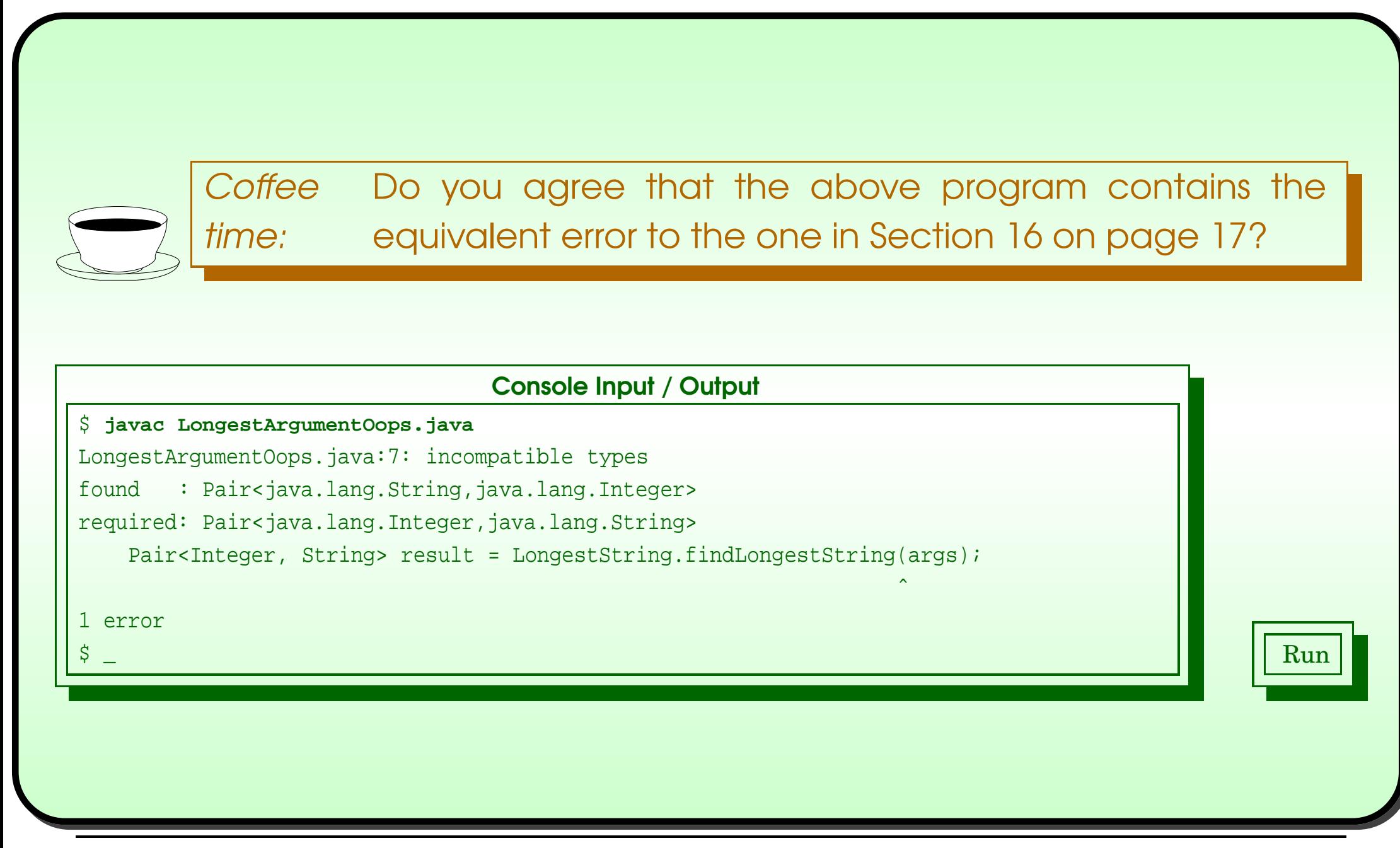

#### February 19, 2019 **State of the State of Austin** Java Just in Time - John Latham

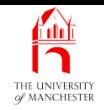

**Coffee** time: While this new power is wonderful to protect against many trivial mistakes, can you think of situations where the accidental swapping of the pair elements would not be detected by the compiler?

**Coffee** time: What do you think would happen if we had not made the changes to the LongestString and LongestArgument classes, but tried to compile the original ones from the last section with the generic class version of  $Pair?$  Try it! Surprised? Can you figure out why it behaves like that?

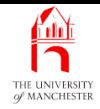

#### (Summary only)

Write a generic class that can store a triple of specific kinds of objects, and use it.

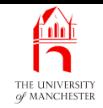

#### Section 4

# Autoboxing and auto-unboxing of primitive values

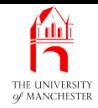

AIM: To expose Java's implicit conversion between values of primitive types and instances of the corresponding wrapper **class**es.

## **Autoboxing and auto-unboxing of primitive values**

- Have seen mechanism for wrapping **int** in Object.
- Similar classes for other **primitive type**s.

**Coffee** time: In addition to Integer, you have already met two other of these wrapper classes, although we have not yet seen them used to wrap up <sup>a</sup> value. Which two are they?

• Since Java 5.0 have convenience of autoboxing / auto-unboxing.

- Use of java.lang.Integer to wrap up **int**<sup>s</sup> is common.
- Since Java 5.0 compiler can make use implicit
	- autoboxing / auto-unboxing.
- Whenever **int** given where Integer required
	- **int** automatically boxed.
- Whenever (reference to) Integer given where **int** required
	- intValue() automatically used to unbox **int**.

• E.g.

```
Integer anInteger = new Integer(10);
```

```
int anInt = anInteger.intValue() + 1;
```
System.out.println(anInt);

• Following has same effect.

```
Integer anInteger = 10;
int anInt = anInteger + 1;
System.out.println(anInt);
```
- Convenience makes **int** and Integer type<sup>s</sup> work seamlessly together
	- but most important to remember difference between them:
		- <sup>∗</sup> **int** is primitive type
		- <sup>∗</sup> Integer is reference type.
- E.g. array of ten **int**<sup>s</sup> (approx) ten times bigger than one **int**.
- Array of ten Integer objects would hold ten references,
	- each referring to object storing **int** value.

## **Autoboxing and auto-unboxing of primitive values**

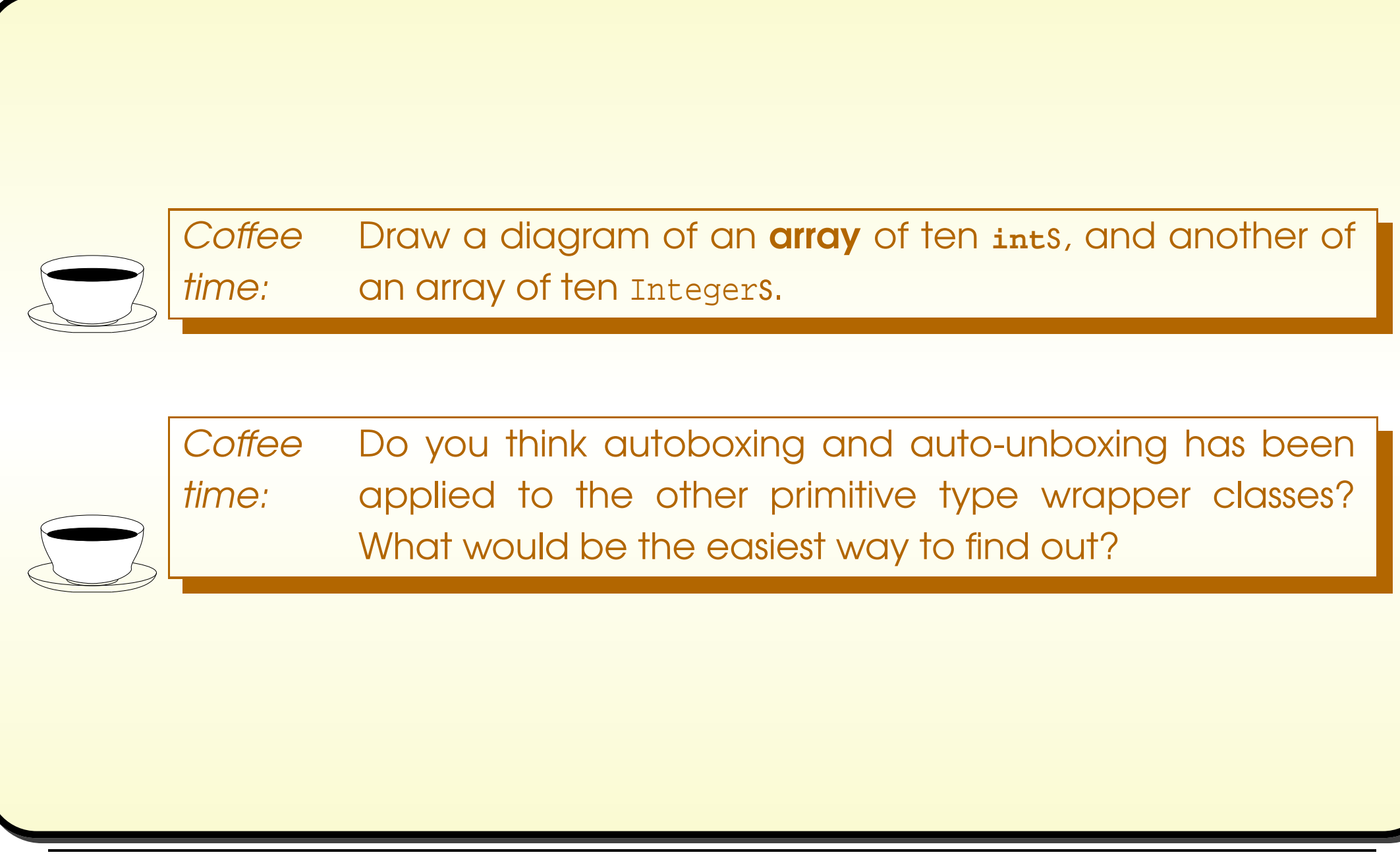

## $A$ utoboxing and auto-unboxing of primitive values

```
001: // Contains a method to find the position of the longest string in an array.
002: public class LongestString
003:
{
```
022: **return new** Pair<String, Integer>(longestString, longestIndex);

```
...
```
...

...

```
025:
} // class LongestString
```
001: // Find the longest command line argument and report it and its position. 002: // (Warning: this program does not catch RuntimeExceptions.) 003: **public class** LongestArgument 004: { ... 009: **int** longestIndex = result.getSecond();

```
016:
} // class LongestArgument
```
#### February 19, 2019 **February 19, 2019 Java Just in Time - John Latham** Page 44(0/0)

#### (Summary only)

Write a generic class that can store a triple of specific kinds of objects, and use it; this time using **autoboxing** and **auto-unboxing**.

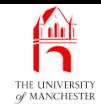

#### Section 5

# Example: A conversation of persons

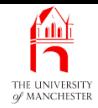

AIM: To introduce the idea of a **bound type parameter**, in particular, one that must extend some other type.

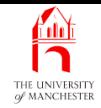

- Enhancement to Notional Lottery have conversations between Person s
	- essentially wrapper around array of Person
	- with instance method speak()
		- <sup>∗</sup> makes one of the Person<sup>s</sup> speak,
		- <sup>∗</sup> repeated calls make each Person speak in turn.
- A conversation is kind of *collection* of persons
	- perhaps times when most likely write generic class are when implementing collection.
- So we speak of having conversations of persons.

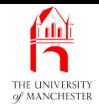

- Further, need ability to have particular Conversation<sup>s</sup> comprise only persons of particular subclasses of Person
	- e.g. conversation of AudienceMembers,
	- another of TVHosts, etc..
- Achieve via bound type parameter....
- A generic class type parameter may be bound type parameter
	- specify certain restrictions on allowed **type argument**s for when **parameterized type** identified.

**full**  $\overline{\mathbf{1}}$ 

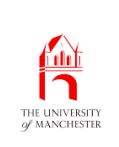

- One kind of restriction for **bound type parameter**:
	- type argument must extend some known class.
- Follow name of type parameter with **reserved word** extends and known class.
- The **compiler** checks that type argument is
	- either known class,
	- or subclass of it.
- $\bullet$  E.g....

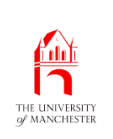

### Class: generic class: bound type parameter: extends some class

```
public class ServiceCentre<VehicleType extends Vehicle>
{
  ... Etc., using VehicleType as a type (in permitted ways)
  ... but knowing that it is a Vehicle
  ... and so using some Vehicle methods, etc..
  public void service(VehicleType vehicle)
  {
    if (! vehicle.isRoadworthy())
    {
      ...
    } // if
  } // service
```
} // class ServiceCentre

...

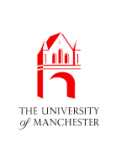

• Can make serviceCentre objects for particular kinds of Vehicle.

```
ServiceCentre<Car> garage = new ServiceCentre<Car>();
Car car = new Car(\dots);
Lorry lorry = new Lorry(...);
garage.service(car);
garage.service(lorry);
garage.service("car");
```
• Last two lines above cause **compile time error**.

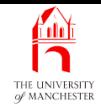

001: // Representation of a group of lottery people talking in turn. 002: **public class** Conversation<PersonType **extends** Person> 003: {

- So type argument given when parameterized type identified must be
	- subclass of Person,
	- or Person itself.

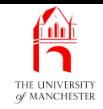

- An instance stores (reference to) partially filled array of Person objects
	- grown on demand using **array extension**.
- 004: // Initial size and resize factor.
- 005: **private static final int** INITIAL\_ARRAY\_SIZE = 2, ARRAY\_RESIZE\_FACTOR = 2; 006:
- 007: // The array, together with the number of Person objects in it.
- 008: **private** Person[] persons = **new** Person[INITIAL\_ARRAY\_SIZE];
- 009: **private int** noOfPersons = 0;

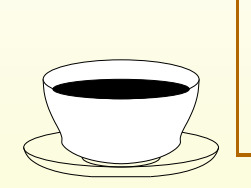

Coffee Are you wondering why the array is of type <code>Person[]</code> time: rather than PersonType[]? Would that be better?

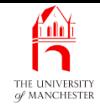

012: // Empty constructor, nothing needs doing.

```
013: public Conversation()
```

```
014:
```
015: } // Conversation

- addPerson() takes (reference to) object of type PersonType, stores in array
	- allowed because PersonType extends Person:
	- it is a Person as well as whatever subclass of Person.
- The compiler will complain if try to add wrong kind of Person....

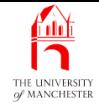

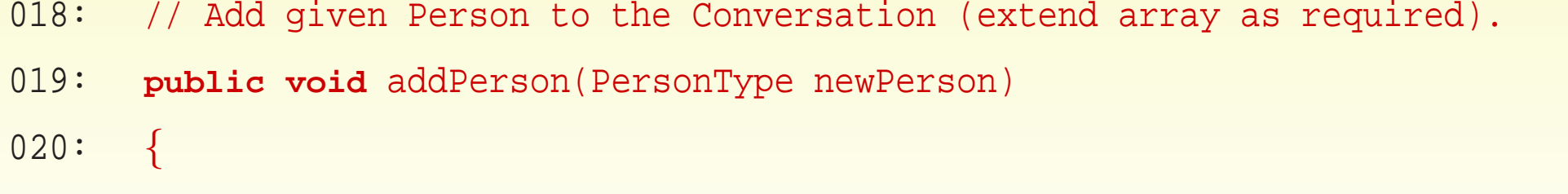

```
021: if (noOfPersons == persons.length)
```

```
022: {
```

```
023: Person[] biggerArray = new Person[persons.length * ARRAY_RESIZE_FACTOR];
```

```
024: for (int index = 0; index < persons.length; index++)
```

```
025: biggerArray[index] = persons[index];
```

```
026: persons = biggerArray;
```

```
027: } // if
```

```
028: persons[noOfPersons] = newPerson;
```

```
029: noOfPersons++;
```

```
030: } // addPerson
```
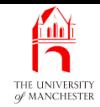

### **Coffee** time: Are you getting tired of seeing code that copies from one array to another? Take <sup>a</sup> look in the API documentation for the system class to find something that might be of interest to you.

- 033: // Return the number of people in the conversation.
- 034: **public int** getSize()
- $035: \frac{1}{2}$
- 036: **return** noOfPersons;
- 037: } // getSize

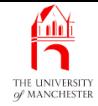

```
040: // Used to keep track of whose turn it is to speak.
041: private int nextToSpeak = 0;
042:
043:
044: // Make the next person speak and update who is next after that.
045: public void speak()
046: {
047: if (noOfPersons > 0)
048: {
049: persons[nextToSpeak].speak();
050: nextToSpeak = (nextToSpeak + 1) % noOfPersons;
051: } // if
052: } // speak
```
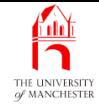

```
055: // Mainly for testing.
```

```
056: @Override
```

```
057: public String toString()
```

```
058: {
```

```
059: String result = noOfPersons == 0 ? "" : "" + persons[0];
```

```
060: for (int index = 1; index < noOfPersons; index++)
```

```
061: result += String.format("%n%s", persons[index]);
```

```
062: return result;
```

```
063: } // toString
```
064:

```
065: } // class Conversation
```
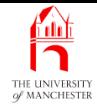

001: // Create conversations of persons and make them speak.

002: **public class** TestConversation

003: {

004: **public static void** main(String[] args)

 $005:$  {

• Conversation in which all persons must be AudienceMembers:

- compiler checks do not add wrong kind of Person.

- 006: // A conversation of AudienceMembers.
- 007: Conversation<AudienceMember> audienceChat
- 008: **= new** Conversation<AudienceMember>();
- 009: audienceChat.addPerson(**new** AudienceMember("AM 1"));
- 010: audienceChat.addPerson(**new** AudienceMember("AM 2"));
- 011: audienceChat.addPerson(**new** AudienceMember("AM 3"));

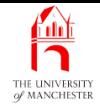

```
012: System.out.printf("%s%n%n", audienceChat);
013: for (int count = 1; count <= audienceChat.getSize(); count++)
014: {
015: audienceChat.speak();
016: System.out.printf("%s%n%n", audienceChat);
017: } // for
         Coffee
How can we have a conversation of any kind of person?
```
time:

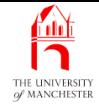

- 019: // <sup>A</sup> conversation of any kind of person.
- 020: Conversation<Person> anyChat = **new** Conversation<Person>();
- 021: anyChat.addPerson(**new** TVHost("TVH 1"));
- 022: anyChat.addPerson(**new** AudienceMember("AM 4"));

```
023: System.out.printf("%s%n%n", anyChat);
```

```
024: for (int count = 1; count <= anyChat.getSize(); count++)
```
 $025:$ 

```
026: anyChat.speak();
```

```
027: System.out.printf("%s%n%n", anyChat);
```
028: } // for

029: } // main

030:

```
031: } // class TestConversation
```
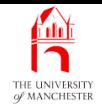

### Trying it

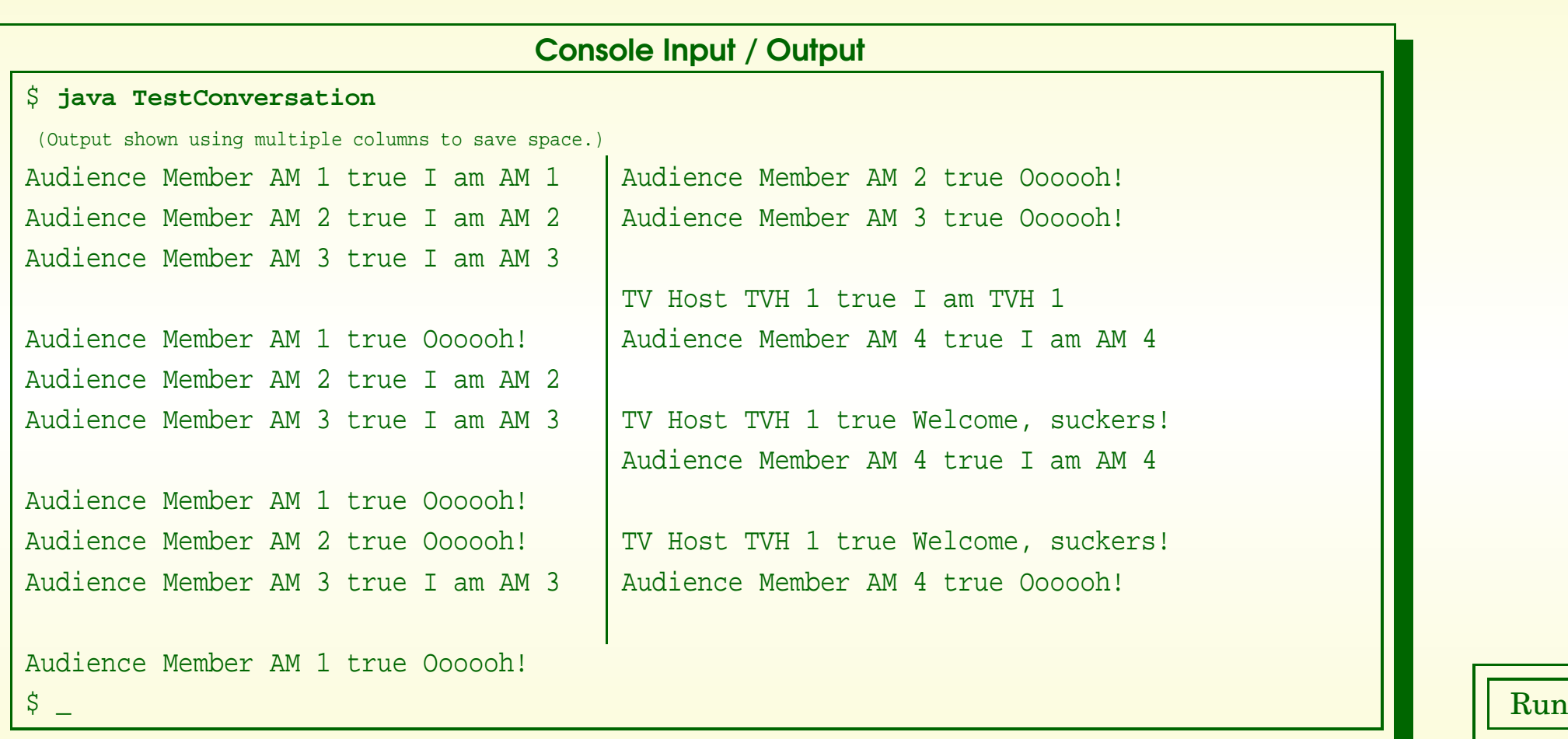

#### February 19, 2019 **State 10 Across State 10 Across State 10 Across State 10 Across State 10** Page 64(0/0)

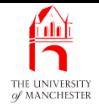

```
001: // Create conversations of people and make them speak.
002: public class TestConversationOops
 003:
{
004: public static void main(String[] args)
005:
       \{006: // A conversation of AudienceMembers.
007: Conversation<AudienceMember> audienceChat
008:
           = new Conversation<AudienceMember>();
009: audienceChat.addPerson(new AudienceMember("AM 1"));
010: audienceChat.addPerson(new TVHost("TVH 1"));
011: System.out.printf("%s%n%n", audienceChat);
012: for (int count = 1; count <= audienceChat.getSize(); count++)
013:
         \left\{ \right.014: audienceChat.speak();
015: System.out.printf("%s%n%n", audienceChat);
016:
         } // for
017:
       } // main
018:
 019:
} // class TestConversationOops
```
#### February 19, 2019 **State of the URVA JUST in Time - John Latham** Page 65(0/0)

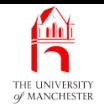

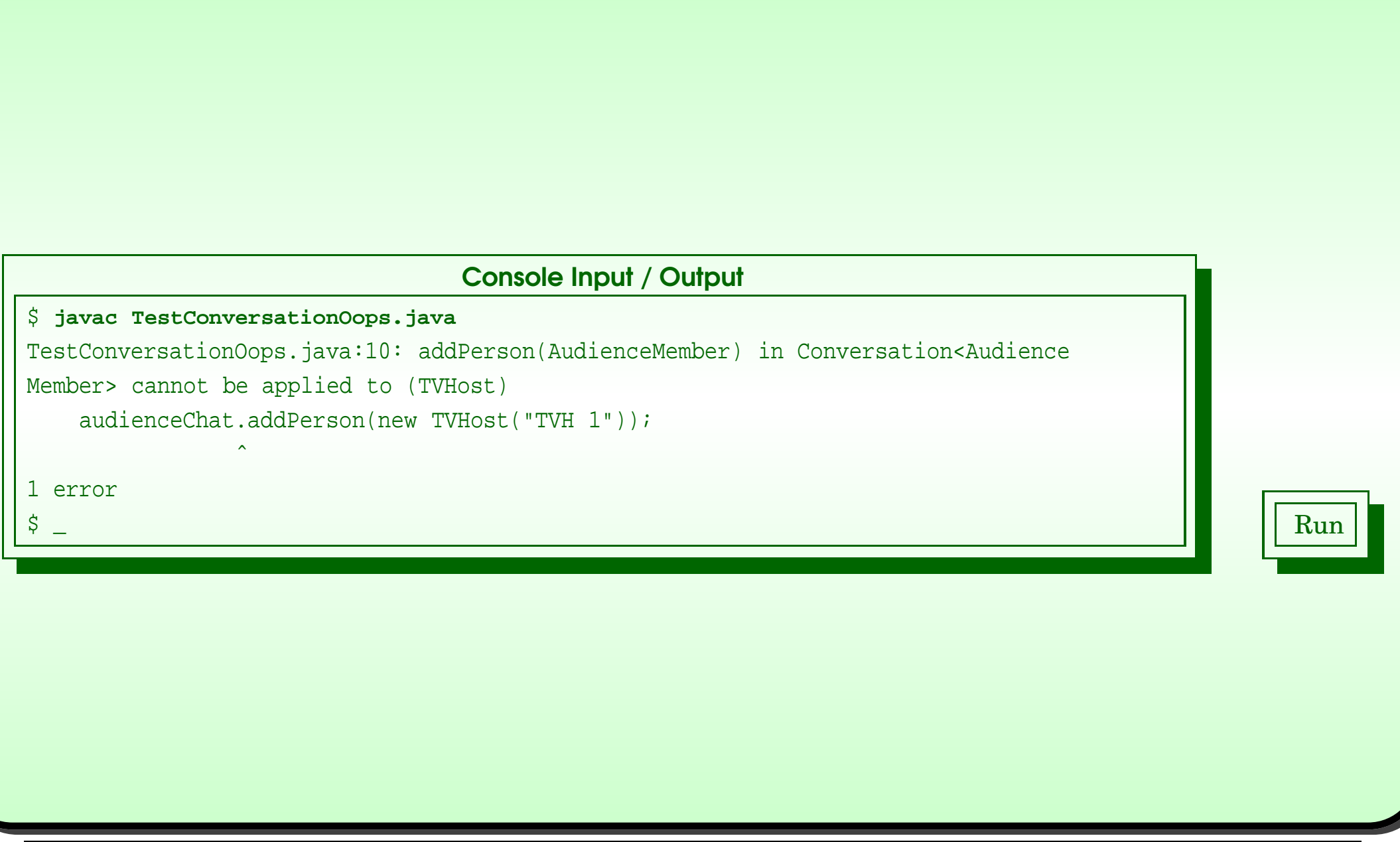

#### February 19, 2019 **State of the State of Austin** Java Just in Time - John Latham

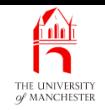

**Coffee** time: Recall the full Person hierarchy from Section ?? on page ??. How could we have a Conversation in which all the persons must be MoodyPersons, but can be any kind of moody person?

**Coffee** time: Recall that within the Conversation **class**, we had an **array** of type Person[], in which only PersonType objects were stored. It would have been nicer to declare the array as PersonType[]. So, why didn't we? Try it to find out!
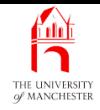

# (Summary only)

Write a generic class that can store a collection of a particular kind of MoodyPerson **object**s, from the Notional Lottery example, and make them all happy or unhappy at the same time.

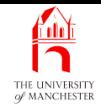

Section 6

# What we cannot do with type parameters

February 19, 2019 **February 19, 2019 Java Just in Time - John Latham** Page 69(0/0)

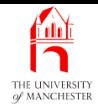

AIM: To briefly explore some of the things we might like to do with type parameters but cannot.

# Class: generic class: where type parameters cannot be used

- Each type parameter of generic class may be treated as type within that class
	- but certain restrictions, in two categories.
- First, meaning of type parameters:
	- type argument is supplied for each parameter to identify parameterized type
	- ready for **instance**s to be made.
	- Type arguments only mean anything in context of creating instances
	- make no sense in **static context** of generic class
		- <sup>∗</sup> (which is not part of the type).
	- We cannot refer to type parameters in **static** parts
		- <sup>∗</sup> class variable and class method declarations.

# Class: generic class: where type parameters cannot be used

- Second set of restrictions about way Java implements generic classes.
	- Cannot create any **instance**s of type parameter
	- nor **array**s with **array element**s of that type.
	- Generic features is entirely **compile time** artifact
		- <sup>∗</sup> enables compiler undertake more type checking.
	- At run time, virtual machine has no knowledge of type parameters <sup>∗</sup> so cannot create instances of them.

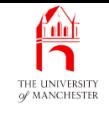

• Cannot have this – pity?

```
001: // Create instances of ObjectType, and count them.
002: public class CountingFactory<ObjectType>
```
003: {

004: // The number of instances made so far.

```
005: private int constructionCountSoFar = 0;
```
006:

007:

```
008: // Empty constructor, nothing needs doing.
```

```
009: public CountingFactory()
```
010:

```
011:
      } // CountingFactory
```
012:

013:

 $\{$ 

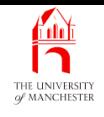

# What we cannot do with type parameters

014: // Return the number of objects that have been made up to now.

```
015: public int getConstructionCount()
```

```
016:
```
 $\{$ 

- 017: **return** constructionCountSoFar;
- 018: } // getConstructionCount

019:

020:

021: // Create an ObjectType and count it.

```
022: public ObjectType newObject()
```
023:

 $\left\{ \right.$ 

- 024: constructionCountSoFar++;
- 025: **return new** ObjectType();
- 026: } // newObject

```
027:
```
028: } // class CountingFactory

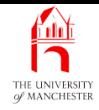

# Trying it

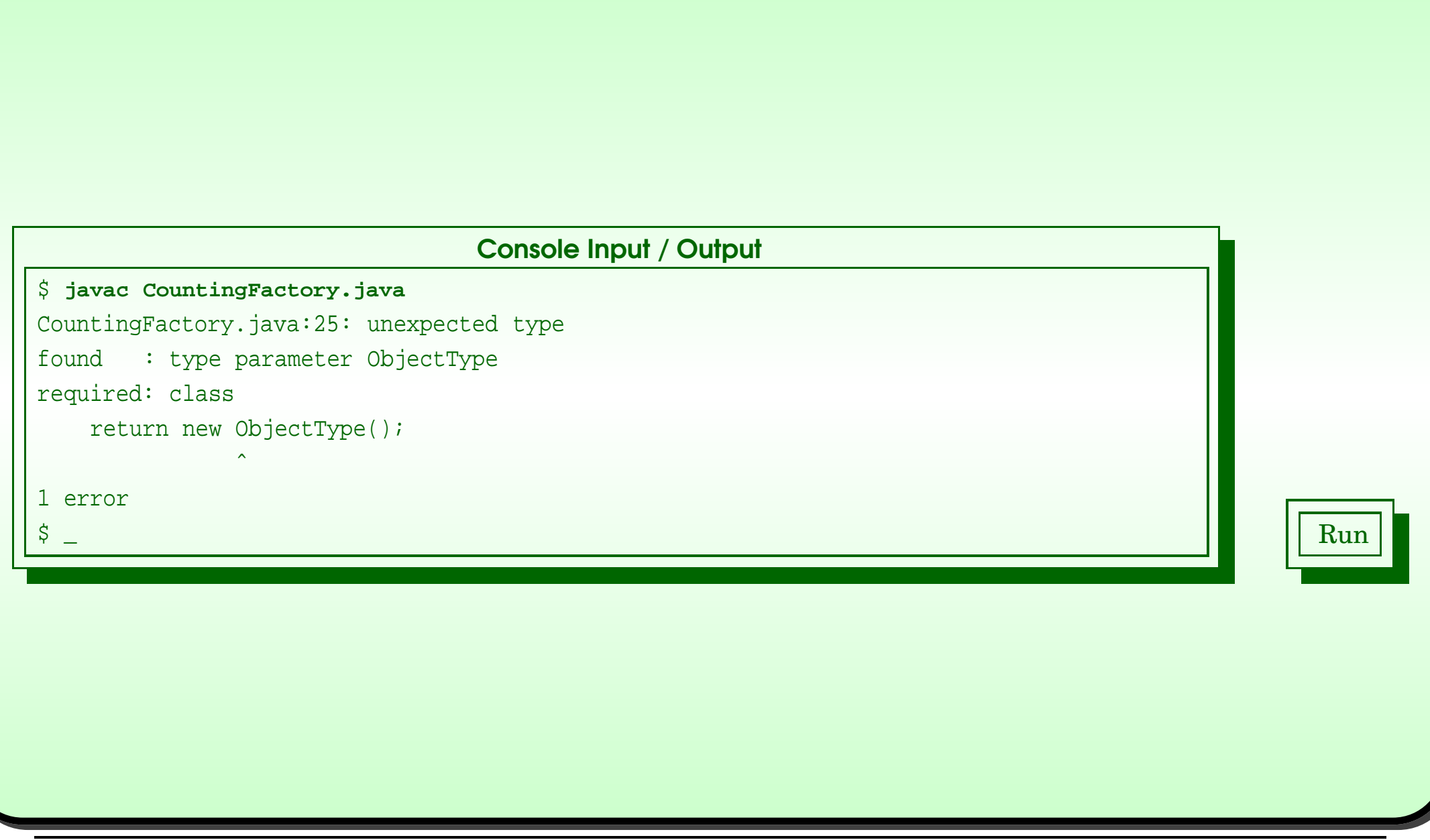

## February 19, 2019 **State 10 and 30 Server 19, 2019** Page 75(0/0)

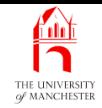

Section 7

# Using <sup>a</sup> generic class without type parameters

February 19, 2019 **February 19, 2019 Java Just in Time - John Latham** Page 76(0/0)

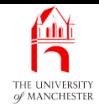

AIM: To briefly explore what happens when we use a generic class without type parameters.

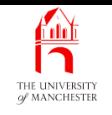

- A **generic class** is still a **class** 
	- and hence a type
	- can be used directly to make **instance**s without supplying type arguments.
- Due to legacy issues:
	- generic classes added in Java 5.0
	- type parameters added to many standard API classes
	- already existed millions of Java programs using those classes
	- unacceptable for all to suddenly stop working!

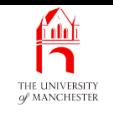

- Type of generic class without type parameters called its raw type.
- When use raw types **compiler** assumes best known actual type for each type parameter
	- gives warnings about types being unchecked.
- But makes byte code anyway.
- Programmers encouraged to use generic classes properly for new code
	- and gradually change legacy code.
- Best known type assumed by compiler for type parameter which **extend**s some concrete type is that concrete type
	- for ones that do not it is java.lang.Object.

#### **A** Using <sup>a</sup> generic class without type parameters THE UNIVERSITY

001: // Create conversations of people and make them speak.

002: **public class** TestConversationOops

```
003:
{
```
004: **public static void** main(String[] args)

005:

 $\left\{ \right.$ 

006: // A conversation of AudienceMembers.

007: Conversation audienceChat = **new** Conversation();

- 008: audienceChat.addPerson(**new** AudienceMember("AM 1"));
- 009: audienceChat.addPerson(**new** TVHost("TVH 1"));

```
010: System.out.printf("%s%n%n", audienceChat);
```

```
011: for (int count = 1; count <= audienceChat.getSize(); count++)
```
012:  $\{$ 

```
013: audienceChat.speak();
```

```
014: System.out.printf("%s%n%n", audienceChat);
```
015: } // for

```
016:
       } // main
```
017:

018: } // class TestConversationOops

### February 19, 2019 **February 19, 2019 Java Just in Time - John Latham** Page 80(0/0)

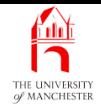

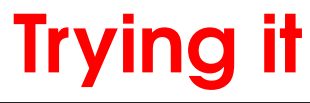

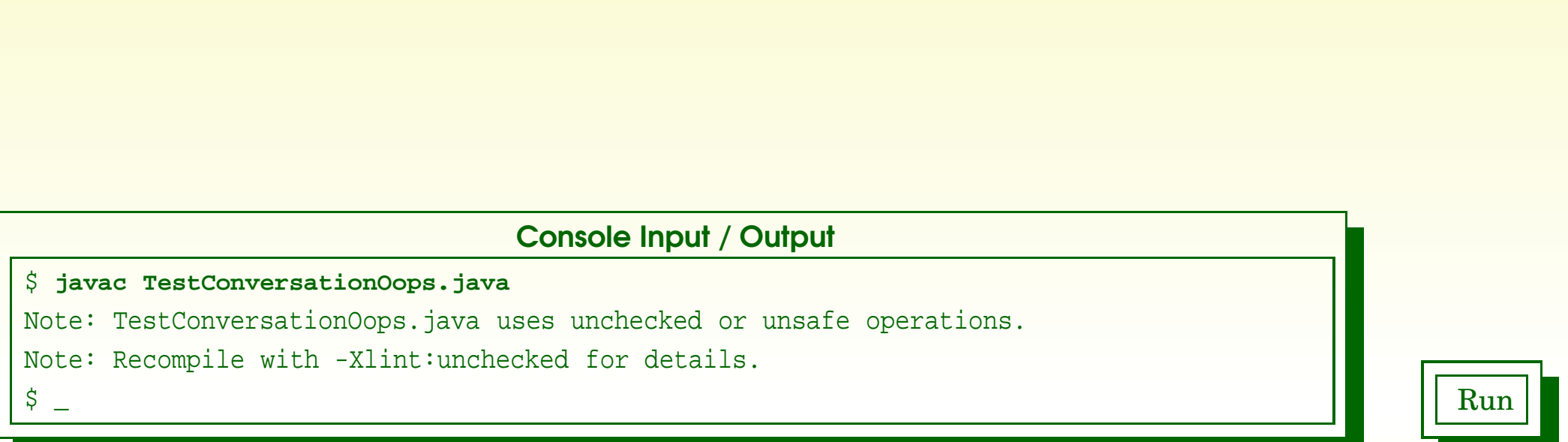

- The compiler does not give details of warnings
	- but can ask for details with -Xlint: unchecked compiler option....

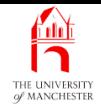

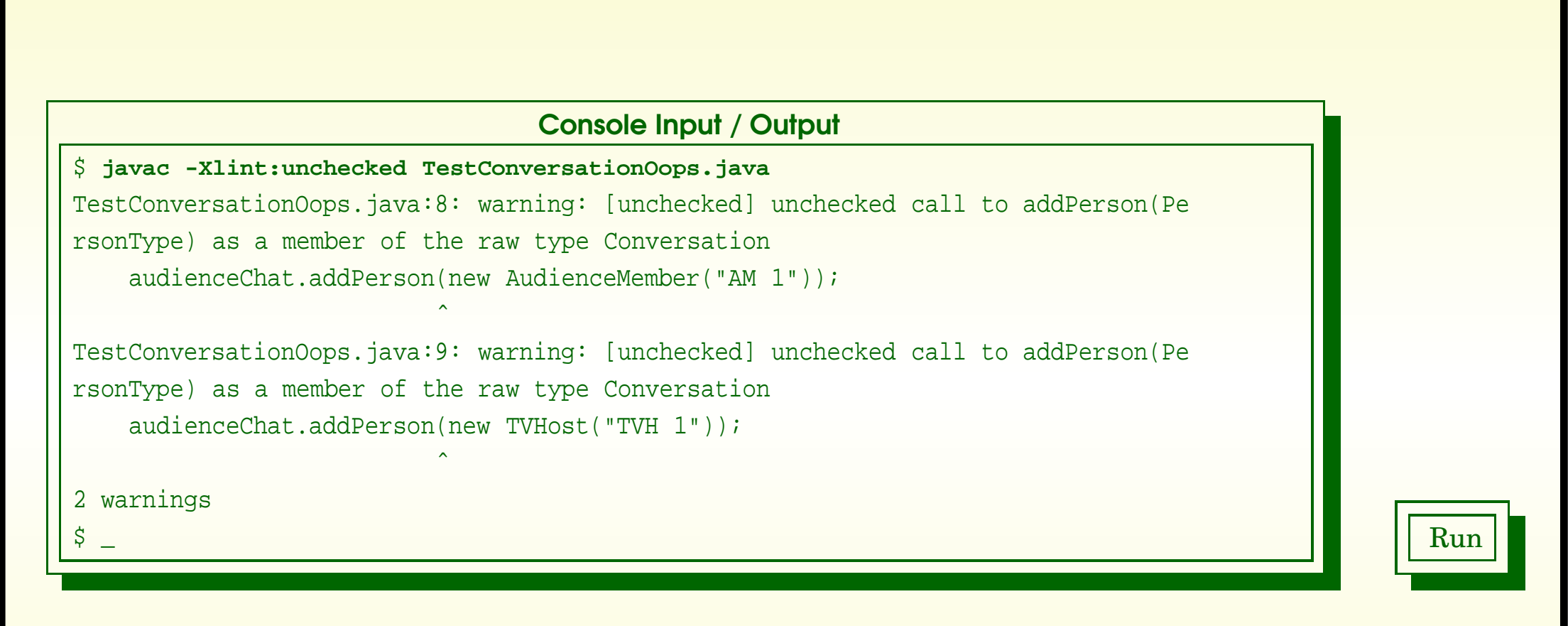

• Should not write new code that generates warnings like this.

## February 19, 2019 **State of the State of Austin** Time - John Latham **Page 82(0/0)** Page 82(0/0)

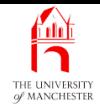

# • Most worryingly our erroneous program run<sup>s</sup> without errors!

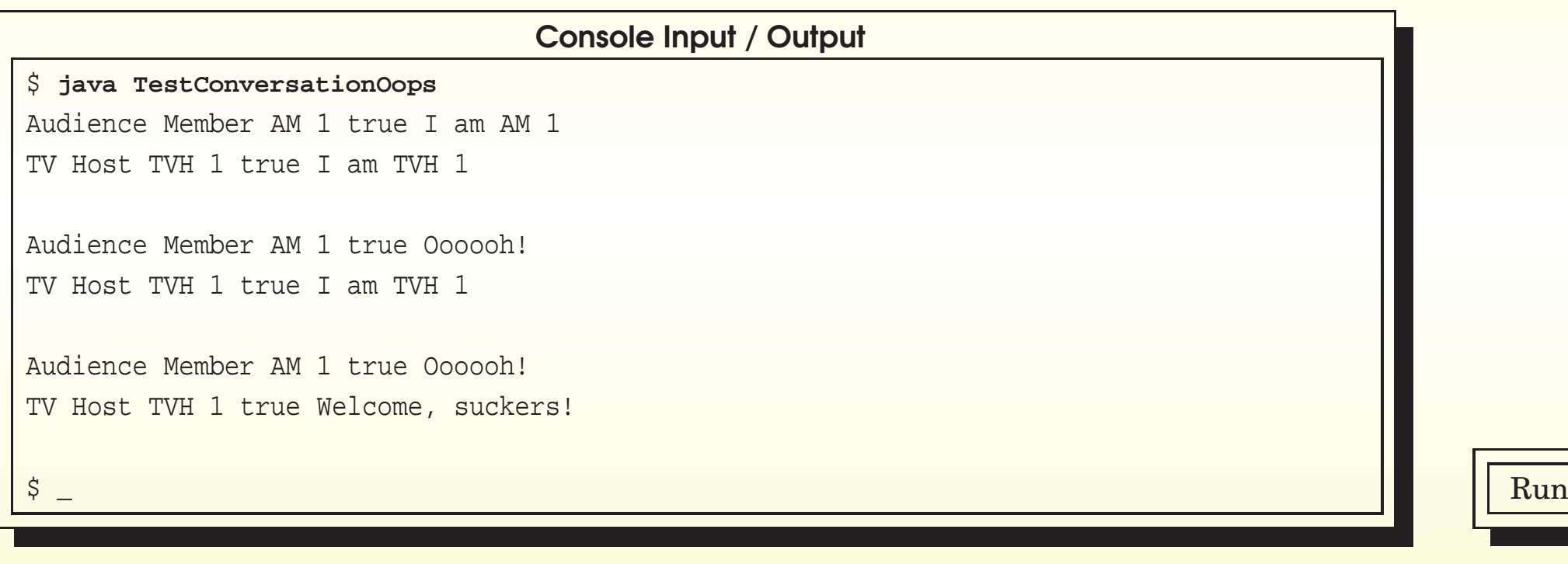

## February 19, 2019 **February 19, 2019 Java Just in Time - John Latham** Page 83(0/0)

```
001: // Create conversations of people and make them speak.
002: public class TestConversationMajorOops
 003:
{
004: public static void main(String[] args)
005:
       \{006: // A conversation of AudienceMembers.
007: Conversation audienceChat = new Conversation();
008: audienceChat.addPerson("AM 1");
009: System.out.printf("%s%n%n", audienceChat);
010: for (int count = 1; count <= audienceChat.getSize(); count++)
011:
         \left\{ \right.012: audienceChat.speak();
013: System.out.printf("%s%n%n", audienceChat);
014:
         } // for
015:
       } // main
016:
 017:
} // class TestConversationMajorOops
```
fully h OF MANCHESTE

### February 19, 2019 **February 19, 2019 Java Just in Time - John Latham** Page 84(0/0)

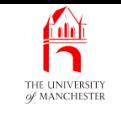

• At least get compile time error

if try to add object which is not a Person.

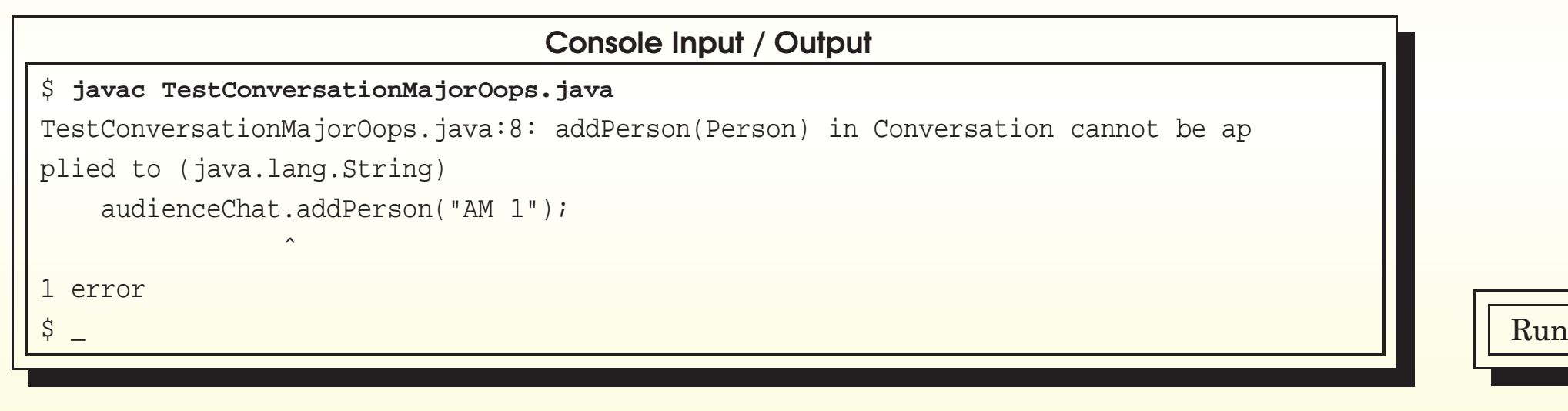

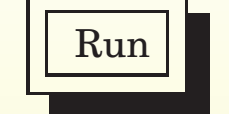

## February 19, 2019 **February 19, 2019 Java Just in Time - John Latham** Page 85(0/0)

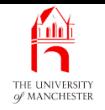

- Each book chapter ends with <sup>a</sup> list of concepts covered in it.
- Each concept has with it
	- <sup>a</sup> self-test question,
	- and <sup>a</sup> page reference to where it was covered.
- Please use these to check your understanding before we start the next chapter.